## Download

[Brother Control Center Mac Catalina Download](https://lineupnow.com/event/mp3-travis-scoot-antidote#Lhbx=ICLrNBLneiS9MC052BdbICLHgDVjNqqwyVXMB39grGeMBPXwy0f2qGmwynb==)

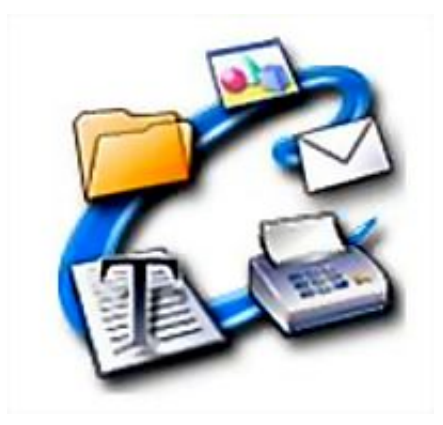

[Brother Control Center Mac Catalina Download](https://lineupnow.com/event/mp3-travis-scoot-antidote#Lhbx=ICLrNBLneiS9MC052BdbICLHgDVjNqqwyVXMB39grGeMBPXwy0f2qGmwynb==)

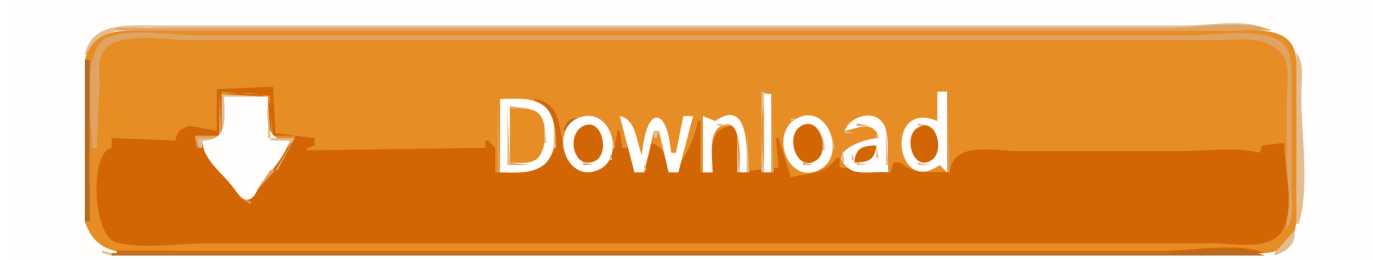

Very Disappointed with Brother I have owned a number of Brother printers and all-in-ones.

- 1. brother control center catalina
- 2. brother printer control center mac catalina
- 3. brother control center para mac os catalina

On the Select Your Operating System page, simply click on: Search -Click on the ControlCenter4 Update Tool, under the Utilities section.. See the following from https://support brother com/g/s/id/os/macintosh htmlDOWNLOAD THE CONTROLCENTER 4 UPDATE TOOL - Download the ControlCenter4 Update Tool from the Brother downloads website - T ype your model number in the field: Search by Model Name, and press Search.

## **brother control center catalina**

brother control center catalina, brother control center catalina mac, brother printer control center mac catalina, control center brother per mac catalina, brother control center para mac os catalina, brother control center für mac catalina, brother control center für mac os catalina, control center brother pour catalina, control center brother et catalina, how to get brother control center on mac, brother control center download catalina, how to install brother control center on mac [Biti Zaljubljen Osho Pdf](https://nostalgic-hopper-fcb10f.netlify.app/Biti-Zaljubljen-Osho-Pdf-Books) [Books](https://nostalgic-hopper-fcb10f.netlify.app/Biti-Zaljubljen-Osho-Pdf-Books)

I very unhappy with Brother for not releasing a 64 bit version of Control Center for Catalina.. My last two have been all-in-ones color laser printers so they are not cheap I use Macs and up until Catalina - Brother has kept up with the software tools.. The Brother ControlCenter2 is not supported by macOS v10 15 Brother Control Center Mac Catalina Downloads. [How To Make A](https://xenodochial-turing-7f2cae.netlify.app/How-To-Make-A-Title-Row-In-Excel-For-Mac) [Title Row In Excel For Mac](https://xenodochial-turing-7f2cae.netlify.app/How-To-Make-A-Title-Row-In-Excel-For-Mac)

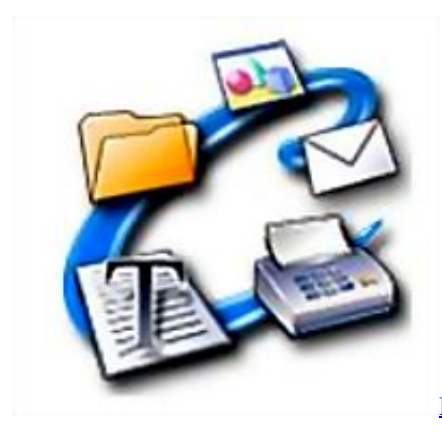

[Muat Turun Al Quran Explorer Com Band Aid](http://ramfiltlanthy.unblog.fr/2021/03/12/muat-turun-al-quran-explorer-com-band-aid-garicsaxbi/)

## **brother printer control center mac catalina**

[Download Command And Conquer 3 For Mac](https://kadraginra.substack.com/p/download-command-and-conquer-3-for) [Maimonides Mishneh Torah English Pdf](http://atnonar.yolasite.com/resources/Maimonides-Mishneh-Torah-English-Pdf.pdf)

## **brother control center para mac os catalina**

[Plano De Enfrentamento Ao Crack](https://launchpad.net/~provothmenti/%2Bpoll/plano-de-enfrentamento-ao-crack)

e828bfe731 [delta force task force dagger tips](https://launchpad.net/~vihardsana/%2Bpoll/delta-force-task-force-dagger-tips)

e828bfe731

[download windows server 2008 r2 64 bit evaluation synonym](https://launchpad.net/~viciremoord/%2Bpoll/download-windows-server-2008-r2-64-bit-evaluation-synonym)